## TE DROOG TE NAT STELLENDAM (HUIDIGE SITUATIE)

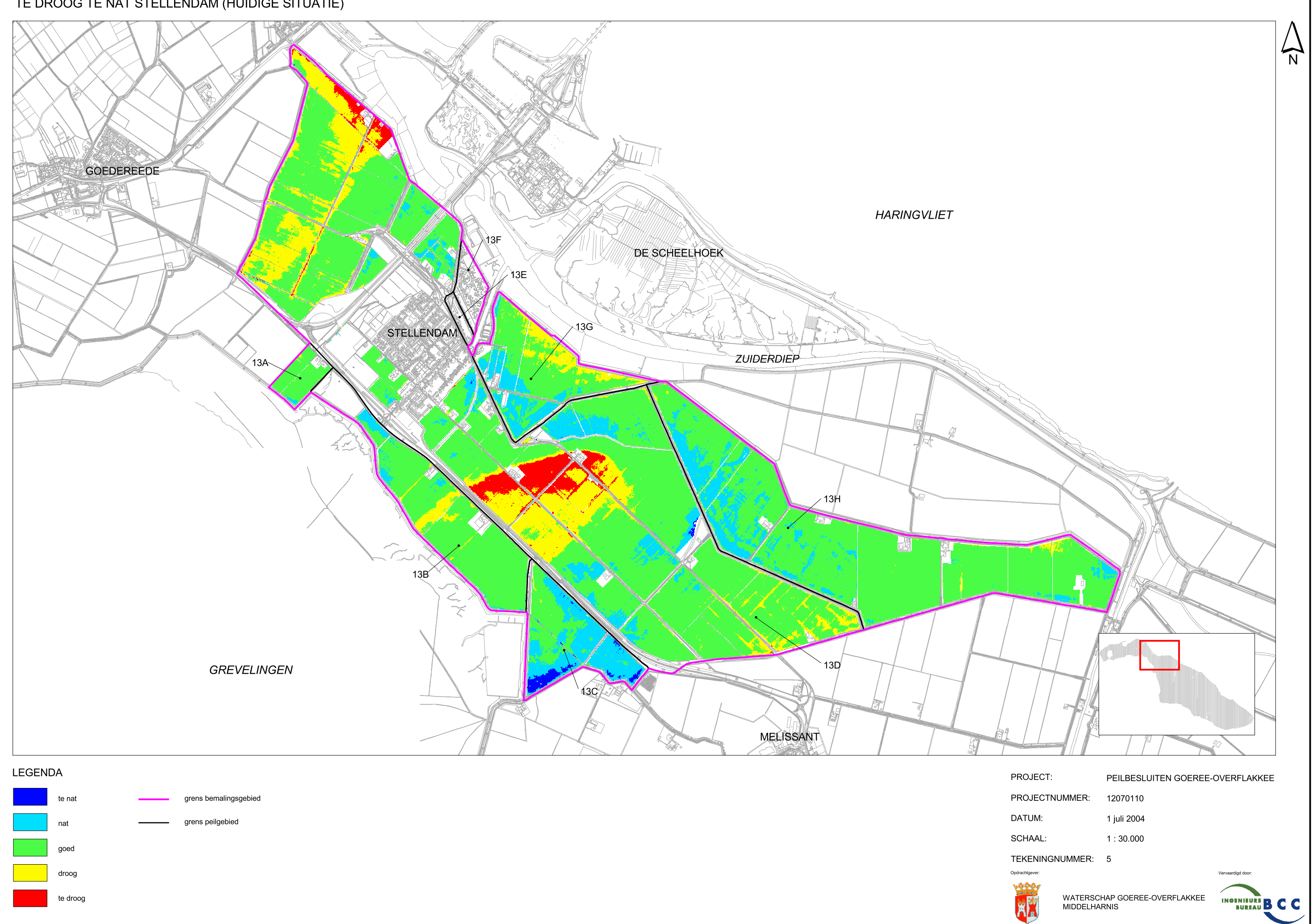

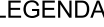

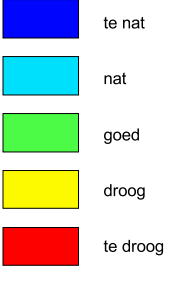

- 
- 
- 
-